Robert Olsson UU & KTH

Technology moves forwards. It's no news but sometimes a leap.

MCU microncontrollers Radio & Antennas Operating system **Networking** Sensor technology Energy effiency

Technology moves forwards. It's no news but sometimes a leap.

Not only legacy IP networking

Keyword: Connectivity (rather than bandwidh)

Communication to solve new problems: **Environmental** Health, buildings, home Agricultural, industri etc

Technology moves forwards. It's no news but sometimes a leap.

Connectivity without impacting world Resources, energy or health

MCU boards w. Builtin IEEE202.15.4 radio tranceiver

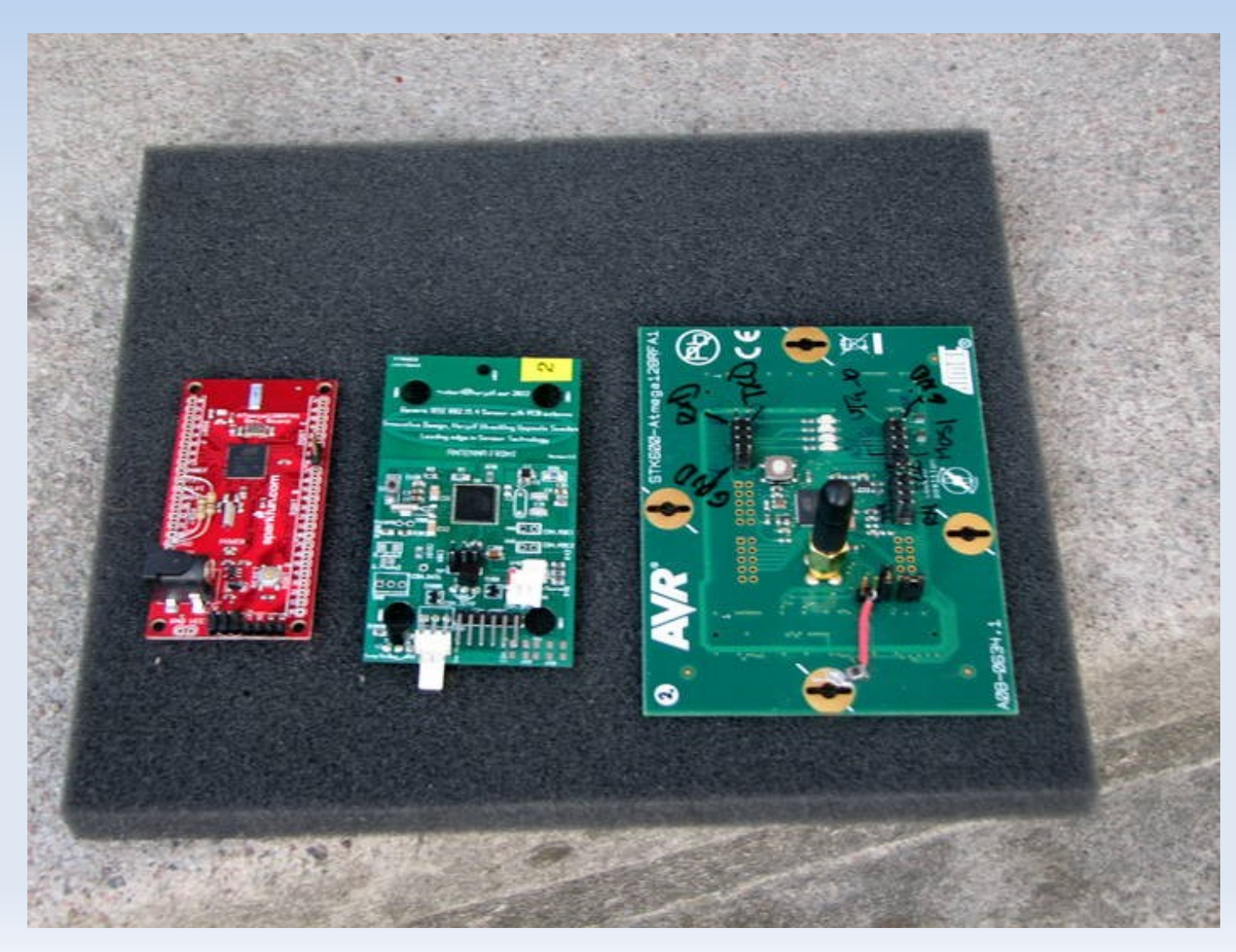

Hacked version contiki rime broadcast program Radio broast every sec. Current monitored.

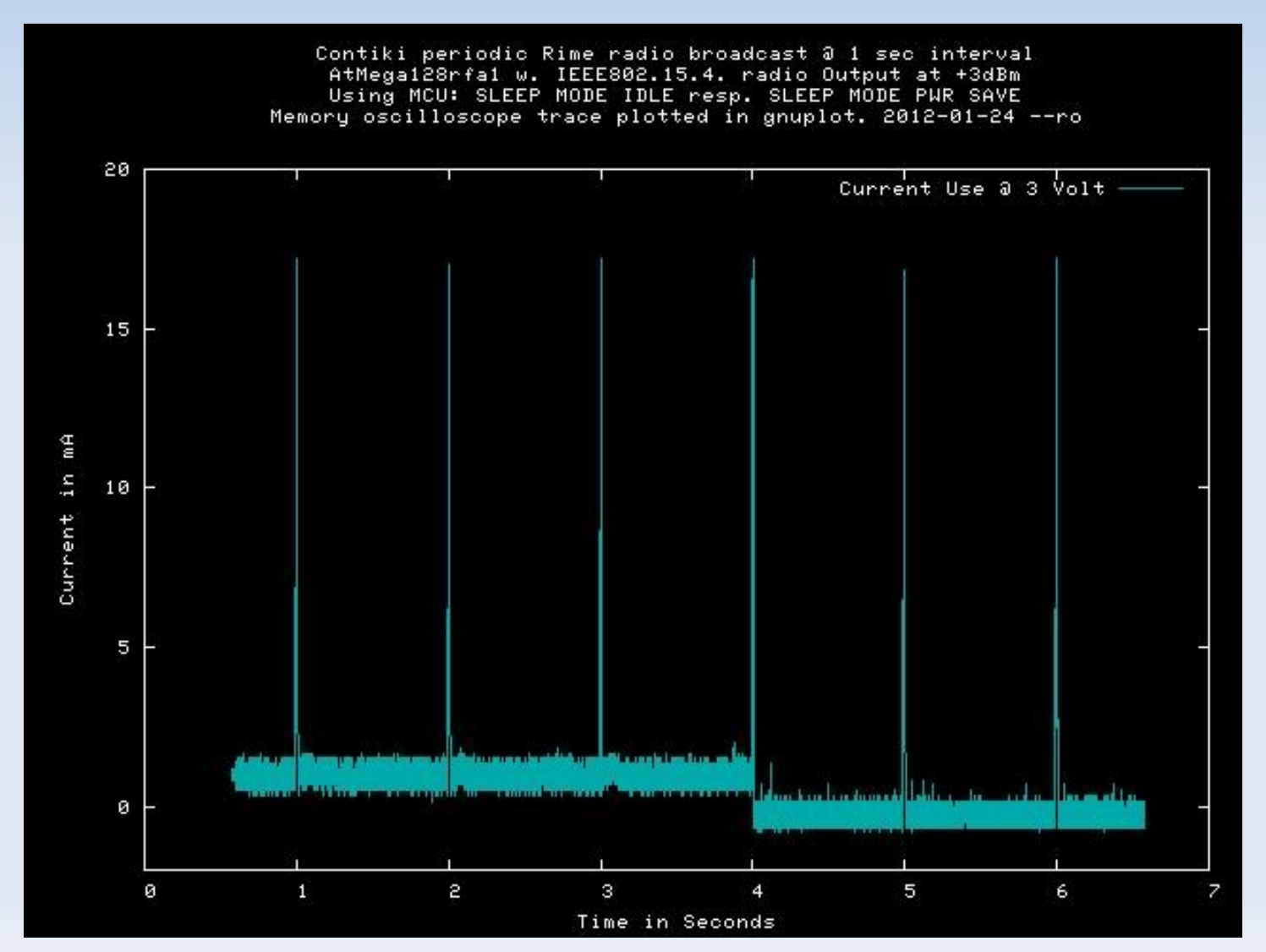

Hacked version contiki rime broadcast program Radio broast every sec. Current monitored.

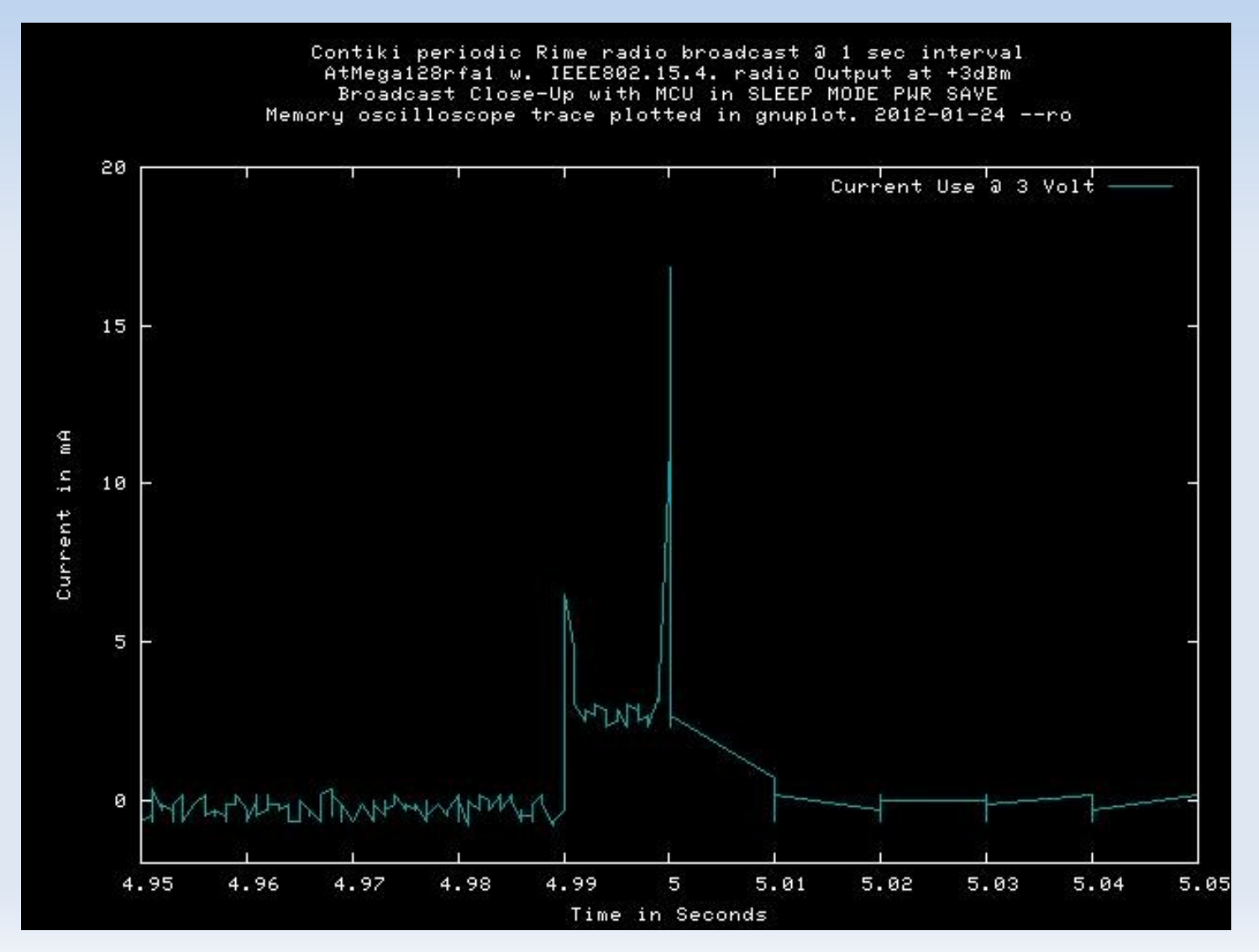

Capcitor experiment.

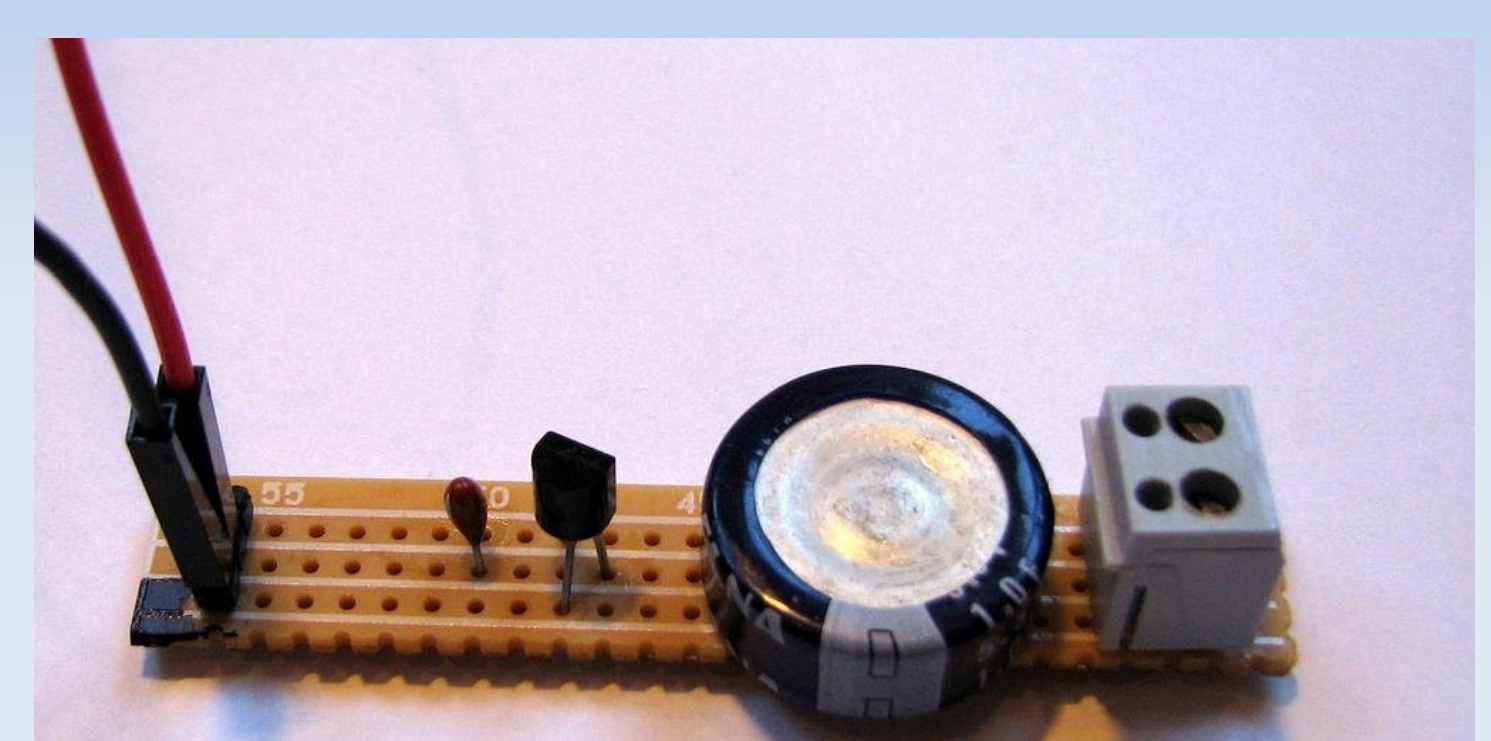

**Ultra-Simple Ultra-Capacitor Power Supply** With one 1F Capacitor and a 3.3V regulator

#### Capacitor Power Supply Self Discharge.

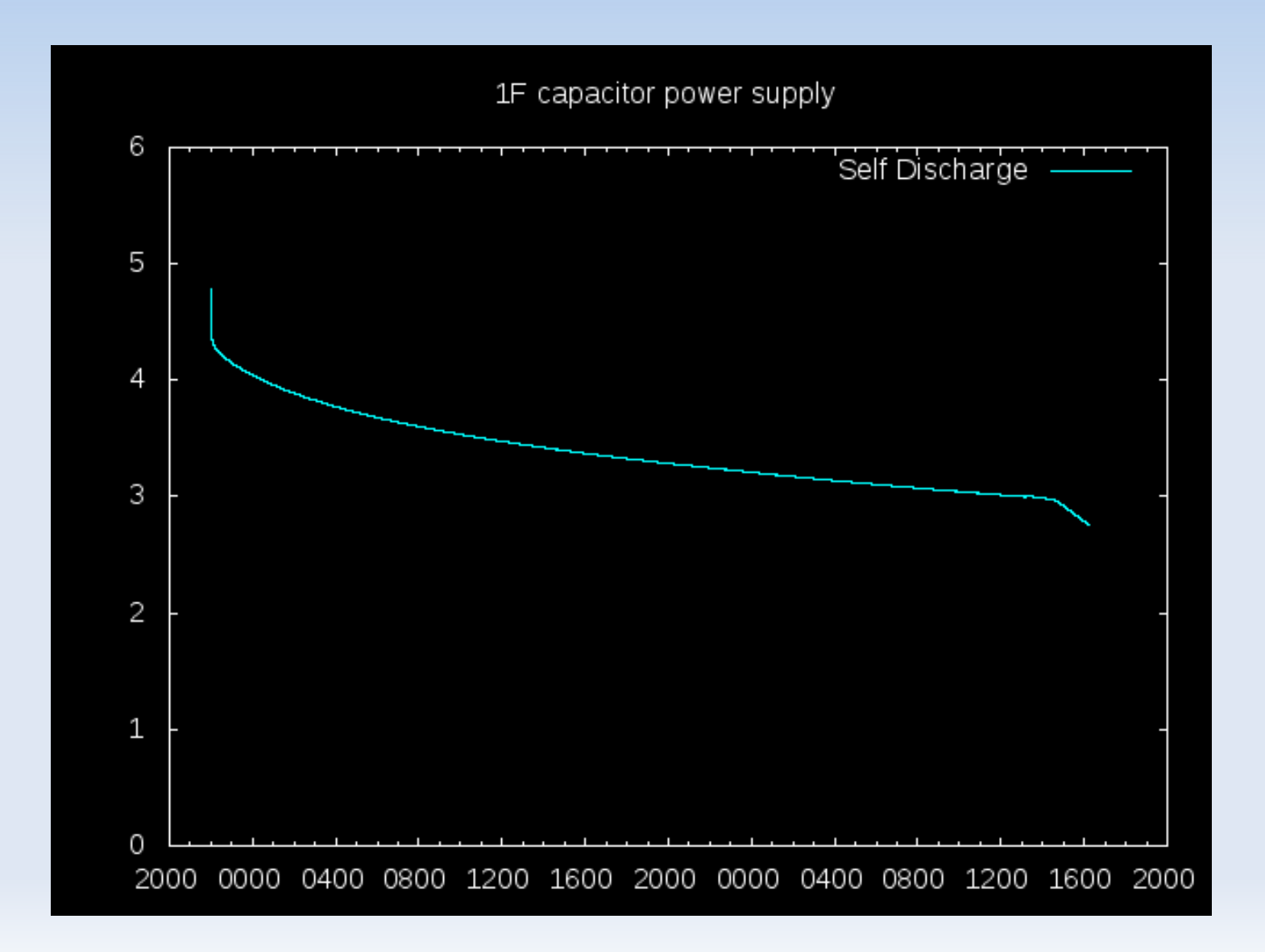

Hacked version contiki rime broadcast program Radio broast every sec. Capacitor test.

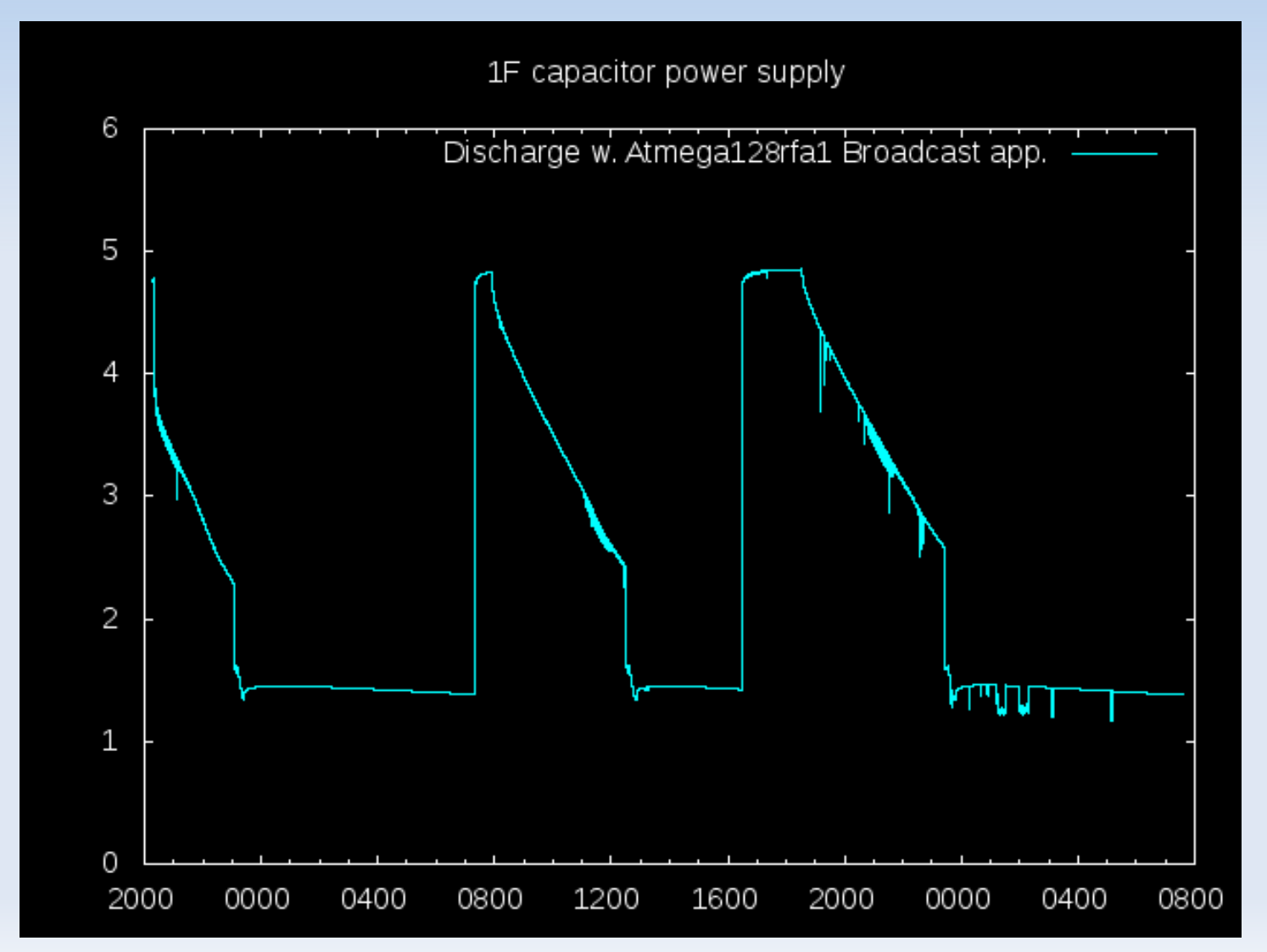

> Contiki – OS **Summary**

SICS, Adam Dunkels and others. gcc for different MCU's ARM, AVR etc Open source code an "free"

Major parts: ulp from SICS Protothreads abstraction Lot's of code for different MCU, and examples

PROCESS(example\_process, "Examle process");

PROCESS THREAD(example process, ev, data) {

static struct etimer et: PROCESS\_BEGIN();

PROCESS\_YIELD\_UNTIL( 11 ); etimer\_set(&et, CLOCK\_SECOND \* 2); PROCESS\_WAIT\_EVENT\_UNTIL(etimer\_expired(&et)); etimer\_set(&et, CLOCK\_SECOND \* 4); PROCESS\_WAIT\_EVENT\_UNTIL(etimer\_expired(&et));

```
PROCESS_END();
}
```

```
/* gcc Preprocessor expansion -----------------------------*/
```

```
static char process thread example process(struct pt *process pt,
                           process event t ev, process data t data);
struct process example process = \{ ((\text{void } *)0),"Examle process", process thread example process };
```

```
static char process_thread_example_process(struct pt *process_pt,
                           process_event_t ev, 
                          process_data_t data)
```

```
static struct etimer et:
 { 
  char PT_YIELD_FLAG = 1;
  switch((process_pt)->lc) {
   case 0:;
```
{

```
PT_YIELD_FLAG = 0;
(process pt)->lc = 17;
```

```
 case 17:; 
 if((PT YIELD FLAG == 0) || !(11)) return 1;
```

```
etimer_set(&et, 128 * 2);
PT_YIELD_FLAG = 0;
(process pt)->lc = 19;
```
### uIP Summary

Small API: pt/raw, psock One buffer Retransmit by app. TCP one pkt in flight / stop-and-go Not for Performance Delayed ACK can make things worse. 25 kb/sec  $\rightarrow$  4 kb/sec

Have heard 59kpps 32bit on SPARC/FPGA

gcc toolchain

Included in many distros for avr etc. Ubuntu.

But it's easy to make an own toolchain. There are also some building scripts floating around.

Option??

Instant Contki. A Virtual Environment. Version 2.4 Not tested...

make example-abc TARGET=avr-atmega128rfa1

Brief overview src tar archieve.

contiki-2.5\$ ls -1

apps core cpu [Avr, ARM, STM32, x86 etc] doc examples Makefile.include platform [Boards w. MCU's etc] README README-BUILDING README-EXAMPLES Tools

platform/avr-atmega128rfa1/contiki-main.c

Referenser:

[www.contiki-os.org](http://www.contiki-os.org/)

<http://www.sics.se/~adam/contiki/docs/>

[www.tslab.ssvl.kth.se/csd/files/wsn/index.html](http://www.tslab.ssvl.kth.se/csd/files/wsn/index.html)